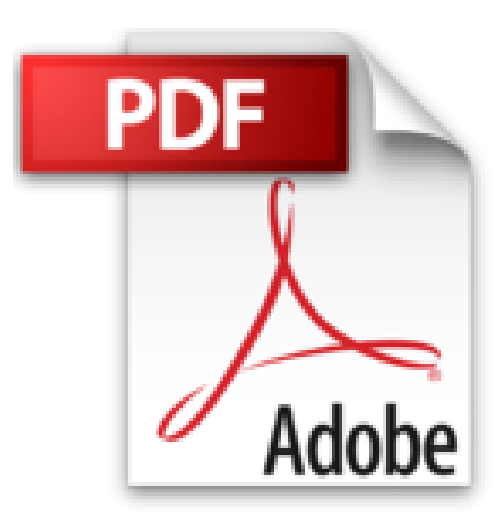

## **Maîtriser son PC (sous Windows) - Entretien, Dépannage, Mise à niveau de Eric Thomas (5 juillet 2010) Broché**

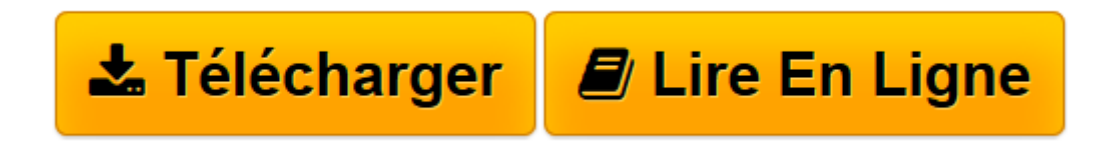

[Click here](http://bookspofr.club/fr/read.php?id=B010IPMIYM&src=fbs) if your download doesn"t start automatically

## **Téléchargez et lisez en ligne Maîtriser son PC (sous Windows) - Entretien, Dépannage, Mise à niveau de Eric Thomas (5 juillet 2010) Broché**

Reliure: Broché

Download and Read Online Maîtriser son PC (sous Windows) - Entretien, Dépannage, Mise à niveau de Eric Thomas (5 juillet 2010) Broché #EKFBDRH5T08

Lire Maîtriser son PC (sous Windows) - Entretien, Dépannage, Mise à niveau de Eric Thomas (5 juillet 2010) Broché pour ebook en ligneMaîtriser son PC (sous Windows) - Entretien, Dépannage, Mise à niveau de Eric Thomas (5 juillet 2010) Broché Téléchargement gratuit de PDF, livres audio, livres à lire, bons livres à lire, livres bon marché, bons livres, livres en ligne, livres en ligne, revues de livres epub, lecture de livres en ligne, livres à lire en ligne, bibliothèque en ligne, bons livres à lire, PDF Les meilleurs livres à lire, les meilleurs livres pour lire les livres Maîtriser son PC (sous Windows) - Entretien, Dépannage, Mise à niveau de Eric Thomas (5 juillet 2010) Broché à lire en ligne.Online Maîtriser son PC (sous Windows) - Entretien, Dépannage, Mise à niveau de Eric Thomas (5 juillet 2010) Broché ebook Téléchargement PDFMaîtriser son PC (sous Windows) - Entretien, Dépannage, Mise à niveau de Eric Thomas (5 juillet 2010) Broché DocMaîtriser son PC (sous Windows) - Entretien, Dépannage, Mise à niveau de Eric Thomas (5 juillet 2010) Broché MobipocketMaîtriser son PC (sous Windows) - Entretien, Dépannage, Mise à niveau de Eric Thomas (5 juillet 2010) Broché EPub

## **EKFBDRH5T08EKFBDRH5T08EKFBDRH5T08**